# **Asya Documentation**

*Release 0.0*

**Marek Suchánek**

**Jan 02, 2018**

## Contents:

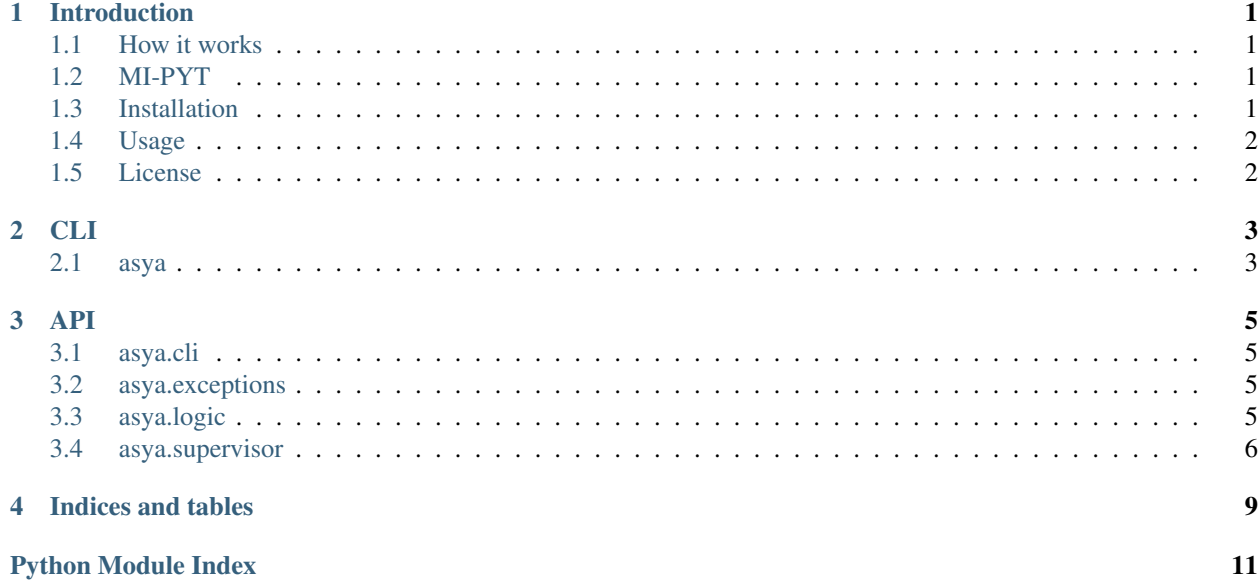

### Introduction

<span id="page-4-0"></span>ASynchronously-Your-Acquaintances is simple Python-powered asynchronous client for GitHub API that allows you to list acquaitances from [GitHub](https://github.com) issues = all people who commented the issues in which is given user involved (author, commenter, assigned, mentioned). It has of course the ability to filter issues.

### <span id="page-4-1"></span>**1.1 How it works**

As the name says, it is asynchronous - so all requests are made asynchronously making the tool quite faster than classic synchronous approach. It uses [asyncio](https://docs.python.org/3/library/asyncio.html) and [aiohttp.](https://aiohttp.readthedocs.io/en/stable/) Task done by this tool can be sometimes quite complex and reaches a limits of [GitHub API.](https://developer.github.com/v3/) For extending API rate limit you can provide [personal access token](https://github.com/blog/1509-personal-api-tokens) via  $-\text{token}$ . Nevertheless, it may happen that you reach limit even with that - you can use --wait\_rate\_limit flag and application will quietly wait until the limit resets (about 1 hour). Other problem is that [GitHub Search API](https://developer.github.com/v3/search/) provides only 1000 results so you need to use filter & sort appropriately in some cases.

### <span id="page-4-2"></span>**1.2 MI-PYT**

Task for [MI-PYT](https://github.com/cvut/MI-PYT) course (FIT, CTU in Prague, 2017/18) is to implement the core module of this application which is asya. logic. Mandatory is to use [asyncio,](https://docs.python.org/3/library/asyncio.html) [aiohttp](https://aiohttp.readthedocs.io/en/stable/) and call appropriate methods on the supervisor object of [asya.supervisor.AsyaSupervisor](#page-9-2) class.

### <span id="page-4-3"></span>**1.3 Installation**

You can simply install Asya in standard Python way (system-wide or with virtual env). Python 3.4 or higher is required [\(asyncio](https://docs.python.org/3/library/asyncio.html) is in Python since 3.4).

```
python setup.py install
```
### <span id="page-5-0"></span>**1.4 Usage**

After installation, you can use the CLI of Asya (for more, visit *[CLI docs](#page-6-1)*):

```
asya --help
asya MarekSuchanek --token <your-secret-API-token>
```
### <span id="page-5-1"></span>**1.5 License**

This project is licensed under the MIT License (see the LICENSE file for more details).

### CLI

### <span id="page-6-2"></span><span id="page-6-1"></span><span id="page-6-0"></span>**2.1 asya**

Asya Command Line Interface (via [click](http://click.pocoo.org/6/api/#module-click))

asya [OPTIONS] USERNAME

#### **Options**

```
-i, --involvement <involvement>
     How is given user involved in issues.
--text <text>
     Text to filter issues.
--in <in>
     In what should be text searched.
--type <type>
     Restriction to just issues or just PRs.
--state <state>
     Restriction to just issues or just PRs.
--created <created>
     Date expression to filter by created date.
--updated <updated>
     Date expression to filter by updated date.
--label <label>
     String to filter by label.
--language <language>
     String to filter by language.
```

```
--sort <sort>
     Sort search results (important for >1000 results).
--order <order>
     Sort order of results (important for >1000 results).
-t, --token <token>
     Personal GitHub token.
-w, --wait-rate-limit
     Wait for rate limit reset if needed.
-s, --skip-404
     Skip not-found GitHub resources (such as disabled repos).
-b, --progress-bar
     Toggle progress bar (default false).
--info, --no-info
     Toggle info texts (default true).
--api-endpoint <api_endpoint>
     How is given user involved in issues.
--debug
     Debug mode (not catching other exceptions).
--version
     Show the version and exit.
```
#### **Arguments**

**USERNAME** Required argument

#### **Environment variables**

#### **GITHUB\_TOKEN**

Provide a default for  $-t$ 

### **API**

### <span id="page-8-5"></span><span id="page-8-1"></span><span id="page-8-0"></span>3.1 asya.cli

- asya.cli.create\_search\_specs(username, sort, order, text, involvement, query\_opts) Create GitHub issues search specification (params dict)
- asya.cli.no\_print(\*args,\*\*kwargs) Dummy method for not actually printing anything
- asya.cli.print\_result(result) Print Asya result nicely
- asya.cli.setup\_info\_msgs(supervisor) Setup text info printing for given supervisor
- asya.cli.setup\_progressbar(supervisor) Setup progressbar for given supervisor

### <span id="page-8-2"></span>3.2 asya.exceptions

```
exception asya.exceptions.AsyaException(data, headers)
     Exception of Asya caused during communication with the GitHub API
```
**Variables** 

- data  $(dict)$  API response data causing the exception
- headers  $(dict)$  headers of the API response that caused the exception

### <span id="page-8-3"></span>3.3 asya.logic

<span id="page-9-3"></span>Important: This is the module to be implemented!

#### <span id="page-9-1"></span>asya.logic.**gather\_acquaintances**(*search\_specs*, *supervisor*)

Gather acquaintances from GitHub issues and comments with given search\_specs. Return a dict mapping usernames to numbers of comments.

Uses [asyncio](https://docs.python.org/3/library/asyncio.html#module-asyncio) and [aiohttp.ClientSession](https://aiohttp.readthedocs.io/en/stable/client_reference.html#aiohttp.ClientSession).

```
>>> gather_acquaintances({'q': 'author:MarekSuchanek'}, supervisor)
{'MarekSuchanek': 7, 'hroncok': 15, 'encukou': 10}
```
For more information about the search\_specs content visit the [GitHub Search API docs.](https://developer.github.com/v3/search/#search-issues)

This function may not be called while the asyncio event loop is running. It starts and stops the event loop automatically.

#### Parameters

- **search\_specs** ([dict](https://docs.python.org/3/library/stdtypes.html#dict)) dictionary with search specification (params for the search)
- **supervisor** ([asya.supervisor.AsyaSupervisor](#page-9-2)) supervisor object used for this gathering

Returns dictionary with usernames as keys and number of comments as values

Return type [dict](https://docs.python.org/3/library/stdtypes.html#dict)

### <span id="page-9-0"></span>**3.4 asya.supervisor**

...

<span id="page-9-2"></span>**class** asya.supervisor.**AsyaSupervisor**(*api\_endpoint*, *token*, *wait\_rate\_limit*, *skip\_404*,

```
per_page=100)
```
Supervisor for running the Asya gathering async procedure. It contains some procedure-wide setting and calls.

The gather\_acquaintances function must call supervisor's report\_ methods at the right places (described in docstrings):

```
# receiving and processing the issue
supervisor.report_issue(issue)
# additional work with the issue
...
```
Your implementation may add custom callbacks:

```
def my_procedure(issue):
    ...
supervisor.callbacks['issue'].append(my_procedure)
# my_procedure will be called when report_issue is
# called on the supervisor object
```
You may also use supervisor.obj for your data as you need. Do not touch other parameters nor edit this class!

Variables

• **api\_endpoint** – API endpoint to be used for communication

- <span id="page-10-0"></span>• **[token](https://docs.python.org/3/library/token.html#module-token)** – API token to be used (you can use has token)
- **wait\_rate\_limit** True if the app should wait until the rate limit resets after it is exceeded, False if exceeding the limit should cause [AsyaException](#page-8-4)
- **skip\_404** True the app should skip 404 errors, False if they should raise [AsyaException](#page-8-4)
- **per\_page** size of page for API requests

#### **has\_token**

True if the API token is set

```
obj = None
```
User obj (can be anything)

```
report_comment(comment)
```
Method to be called after processing of a single comment

Parameters **issue** ([dict](https://docs.python.org/3/library/stdtypes.html#dict)) – GitHub comment (data from API)

**report\_issue**(*issue*)

Method to be called after processing of a single issue

Parameters **issue** ([dict](https://docs.python.org/3/library/stdtypes.html#dict)) – GitHub issue (data from API)

**report\_issues\_search\_page**(*page*, *number*)

Method to be called before processing of a single result page

Parameters

- **issue\_search\_page** ([dict](https://docs.python.org/3/library/stdtypes.html#dict)) page of issues search (data from API)
- **page\_number** ([int](https://docs.python.org/3/library/functions.html#int)) number of the page

**report\_skip**(*headers*)

Method to be called whenever some result is skipped (see skip\_404)

**Parameters headers**  $(dict)$  $(dict)$  $(dict)$  – headers of the API response that caused skipping

**report\_wait**(*active*, *headers*)

Method to be called whenever changing waiting state (see wait\_rate\_limit)

Parameters

- **active**  $(b \circ \circ l)$  True if wait is starting, False if ending
- **headers**  $(dict)$  $(dict)$  $(dict)$  headers of the API response that caused waiting

Indices and tables

- <span id="page-12-0"></span>• genindex
- modindex
- search

Python Module Index

<span id="page-14-0"></span> $\mathsf{a}$ 

asya.cli, 5 asya.exceptions, 5<br>asya.logic, 6 asya.supervisor, 6

### Index

### Symbols

-api-endpoint <api\_endpoint> asya command line option, 4 -created <created> asya command line option, 3  $-debug$ asya command line option, 4  $-in *in*$ asya command line option, 3  $-$ info,  $-$ no-info asya command line option, 4 -label <label> asya command line option, 3  $-\lambda$ language  $\lambda$ language $>$ asya command line option, 3 -order <order> asya command line option, 4 -sort <sort> asya command line option, 3 -state <state> asya command line option, 3  $-textx<sub>t</sub>$ asya command line option, 3  $-$ type  $<$ type $>$ asya command line option, 3 -updated <updated> asya command line option, 3 -version asya command line option, 4 -b, -progress-bar asya command line option, 4 -i, -involvement <involvement> asya command line option, 3  $-s$ ,  $-skip-404$ asya command line option, 4 -t, -token <token> asya command line option, 4 -w, -wait-rate-limit asya command line option, 4

### $\mathsf{A}$

asya command line option  $-\text{api-endpoint}$  <api endpoint>, 4  $-created created$ >, 3  $-debug, 4$  $-in *in* >, 3$  $-$ info,  $-$ no-info,  $4$  $-$ label  $<$ label $>$ , 3  $-\lambda$ language  $\lambda$ language $\lambda$ , 3 -order <order>, 4  $-$ sort  $\langle$ sort $\rangle$ , 3  $-state < state >, 3$  $-textx<sub>t</sub> < text$ , 3  $-$ type  $\lt$ type $>$ , 3  $-$ updated  $\lt$ updated $>$ , 3  $-version, 4$ -b, -progress-bar, 4 -i, -involvement <involvement>, 3 -s, -skip-404, 4  $-t$ ,  $-t$ oken  $lt$ token $>$ , 4 -w, -wait-rate-limit, 4 **USERNAME, 4** asya.cli (module), 5 asya.exceptions (module), 5 asya.logic (module), 6 asya.supervisor (module), 6 AsyaException, 5 AsyaSupervisor (class in asya.supervisor), 6

### C

create\_search\_specs() (in module asya.cli), 5

### E

environment variable GITHUB\_TOKEN, 4

### G

gather\_acquaintances() (in module asya.logic), 6

## H

has\_token (asya.supervisor.AsyaSupervisor attribute), [7](#page-10-0)

### N

no\_print() (in module asya.cli), [5](#page-8-5)

### O

obj (asya.supervisor.AsyaSupervisor attribute), [7](#page-10-0)

### P

print\_result() (in module asya.cli), [5](#page-8-5)

### R

report\_comment() (asya.supervisor.AsyaSupervisor method), [7](#page-10-0) report\_issue() (asya.supervisor.AsyaSupervisor method), [7](#page-10-0) report\_issues\_search\_page() (asya.supervisor.AsyaSupervisor method), [7](#page-10-0) report\_skip() (asya.supervisor.AsyaSupervisor method), [7](#page-10-0) report\_wait() (asya.supervisor.AsyaSupervisor method),

## S

setup\_info\_msgs() (in module asya.cli), [5](#page-8-5) setup\_progressbar() (in module asya.cli), [5](#page-8-5)

### U

USERNAME asya command line option, [4](#page-7-1)

[7](#page-10-0)